## **UNIX For Dummies**

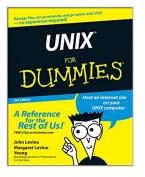

By John R. Levine, Margaret Levine Young

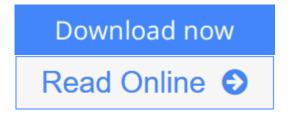

UNIX For Dummies By John R. Levine, Margaret Levine Young

- UNIX For Dummies has been the standard for beginning UNIX references for nearly ten years, and this latest edition continues that tradition of success
- This unparalled resource is updated to cover the latest applications of UNIX technology, including Linux and Mac desktops as well as how UNIX works with Microsoft server software
- Thorough coverage of how to handle UNIX installation, file management, software, utilities, networks, Internet access, and other basic tasks
- Aimed at the first-time UNIX desktop user growing accustomed to the ins and outs of the OS, as well as the beginning administrator who needs to get a handle on UNIX networking basics
- Written by John Levine and Margaret Levine Young, longtime UNIX experts and highly experienced For Dummies authors

**<u>Download</u>** UNIX For Dummies ...pdf

**Read Online** UNIX For Dummies ...pdf

# **UNIX For Dummies**

By John R. Levine, Margaret Levine Young

UNIX For Dummies By John R. Levine, Margaret Levine Young

- UNIX For Dummies has been the standard for beginning UNIX references for nearly ten years, and this latest edition continues that tradition of success
- This unparalled resource is updated to cover the latest applications of UNIX technology, including Linux and Mac desktops as well as how UNIX works with Microsoft server software
- Thorough coverage of how to handle UNIX installation, file management, software, utilities, networks, Internet access, and other basic tasks
- Aimed at the first-time UNIX desktop user growing accustomed to the ins and outs of the OS, as well as the beginning administrator who needs to get a handle on UNIX networking basics
- Written by John Levine and Margaret Levine Young, longtime UNIX experts and highly experienced For Dummies authors

## UNIX For Dummies By John R. Levine, Margaret Levine Young Bibliography

- Rank: #563805 in eBooks
- Published on: 2007-05-29
- Released on: 2007-05-29
- Format: Kindle eBook

**<u><b>b**</u> Download UNIX For Dummies ...pdf

**<u>Read Online UNIX For Dummies ...pdf</u>** 

## **Editorial Review**

#### Amazon.com Review

The title of this book invites comment. "Some things weren't meant for dummies and Unix is one of them," you might say. Wrong! Levine and Young take advantage of the Dummies format's strength with commandline operating systems. They flatten the learning curve and have even the greenest beginner doing useful work with Unix in mere hours.

Once you get past a couple of pointless chapters about offering pizza to Unix experts in exchange for help, you'll find conceptual explanations of files, directories, permissions, and redirection. Command explanations take a hybrid form; they mix "type this verbatim" statements with tables showing switches and parameters.

Much of *Unix for Dummies* is task-oriented. You'll find a whole chapter on printing, for example, that covers the commands you'll need to know to format and print a document on the right printer. Other chapters cover file searches, software installation, and X Windows navigation. The book also provides cursory coverage of four text editors--ED, vi, Emacs, and pico--but you learn little more than how to enter and save text in each.

Levine and Young include an eminently useful "DOS-to-Unix Rosetta Stone" that immediately tells you, for example, that the approximate Unix equivalent of DOS's copy is cp. DOS experts who are new transplants to a Unix environment will appreciate this translation guide. The authors wrap up with a wealth of basic troubleshooting information and a command reference.

This book, along with its companion, *More Unix for Dummies*, is the perfect choice for those who have no knowledge of Unix and need to learn it quickly.

From the Back Cover Administer UNIX on a LAN and use the newest utilities

Understand the UNIX shell, go online with new browser options, and get things doneSo you're using UNIX these days? Sure, it can be a little tricky, but this friendly guide will lead you through all its peculiarities. Soon you'll understand the GNOME<sup>™</sup> and KDE<sup>™</sup> desktops, know the secret names of your Web files, Samba with the file server, and most importantly, know how to sidestep common problems.

The Dummies Way

- Explanations in plain English
- "Get in, get out" information
- Icons and other navigational aids
- Tear-out cheat sheet
- Top ten lists
- A dash of humor and fun

Discover how to:

- Find out which flavor of UNIX you have
- Manage UNIX on a LAN
- Handle files and directories for Web sites
- Build good directory structures

• Recover missing or damaged files

#### About the Author

John Levine and Margaret Levine Young are the dynamic For Dummies duo with more than 50 books to their credit, including eight editions of The Internet For Dummies.

### **Users Review**

#### From reader reviews:

#### Neil Williams:

Have you spare time to get a day? What do you do when you have considerably more or little spare time? Sure, you can choose the suitable activity intended for spend your time. Any person spent their own spare time to take a move, shopping, or went to the Mall. How about open or maybe read a book called UNIX For Dummies? Maybe it is for being best activity for you. You understand beside you can spend your time using your favorite's book, you can more intelligent than before. Do you agree with their opinion or you have other opinion?

#### Gina Melton:

As people who live in the modest era should be update about what going on or details even knowledge to make these people keep up with the era that is certainly always change and move forward. Some of you maybe will update themselves by reading books. It is a good choice for yourself but the problems coming to you is you don't know what type you should start with. This UNIX For Dummies is our recommendation to help you keep up with the world. Why, as this book serves what you want and need in this era.

#### Valerie Gray:

Reading a reserve tends to be new life style with this era globalization. With studying you can get a lot of information that will give you benefit in your life. Having book everyone in this world can share their idea. Guides can also inspire a lot of people. Many author can inspire their reader with their story or their experience. Not only situation that share in the books. But also they write about advantage about something that you need example of this. How to get the good score toefl, or how to teach your young ones, there are many kinds of book that exist now. The authors these days always try to improve their skill in writing, they also doing some investigation before they write with their book. One of them is this UNIX For Dummies.

#### Lisa Shumaker:

People live in this new day time of lifestyle always try and and must have the extra time or they will get lots of stress from both way of life and work. So, when we ask do people have time, we will say absolutely sure. People is human not a robot. Then we question again, what kind of activity are there when the spare time coming to anyone of course your answer will probably unlimited right. Then do you try this one, reading publications. It can be your alternative throughout spending your spare time, often the book you have read will be UNIX For Dummies.

Download and Read Online UNIX For Dummies By John R. Levine, Margaret Levine Young #8SGW3PBH5VA

# **Read UNIX For Dummies By John R. Levine, Margaret Levine Young for online ebook**

UNIX For Dummies By John R. Levine, Margaret Levine Young Free PDF d0wnl0ad, audio books, books to read, good books to read, cheap books, good books, online books, books online, book reviews epub, read books online, books to read online, online library, greatbooks to read, PDF best books to read, top books to read UNIX For Dummies By John R. Levine, Margaret Levine Young books to read online.

# **Online UNIX For Dummies By John R. Levine, Margaret Levine Young ebook PDF download**

UNIX For Dummies By John R. Levine, Margaret Levine Young Doc

UNIX For Dummies By John R. Levine, Margaret Levine Young Mobipocket

UNIX For Dummies By John R. Levine, Margaret Levine Young EPub

8SGW3PBH5VA: UNIX For Dummies By John R. Levine, Margaret Levine Young